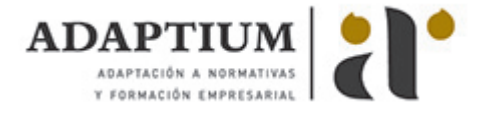

# **Config. y cálculo de equipamiento en los proyectos de redes y sistemas neumo-hid**

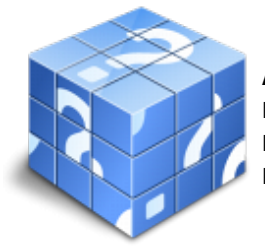

**Área:** Desarrollo de proyectos de instalaciones de manutención, elevación y transporte **Modalidad:** Teleformación **Duración:** 60 h **Precio:** Consultar

[Curso Bonificable](https://adaptium.campusdeformacion.com/bonificaciones_ft.php) **[Contactar](https://adaptium.campusdeformacion.com/catalogo.php?id=56958#p_solicitud)** [Recomendar](https://adaptium.campusdeformacion.com/recomendar_curso.php?curso=56958&popup=0&url=/catalogo.php?id=56958#p_ficha_curso) [Matricularme](https://adaptium.campusdeformacion.com/solicitud_publica_curso.php?id_curso=56958)

# **OBJETIVOS**

Adquirir los conocimientos adecuados sobre la Configuración y cálculo de equipamiento en los proyectos de redes y sistemas neumohidráulicos de las instalaciones de manutención, elevación y transporte, en lo referente al Desarrollo de las características de las redes y sistemas neumo-hidráulicas para instalaciones de manutención, elevación y transporte.

### **CONTENIDOS**

1 mecánica de fluidos aplicada a instalaciones de manutención, elevación y transporte - 1.1 redes de aire y líquidos utilizados en neumo-hidráulica - 1.2 parámetros básicos, tablas, ábacos y programas informáticos - 1.3 esquemas y simbología de las redes de aire y líquidos utilizados - 1.4 instalaciones tipo - 2 desarrollo de redes y sistemas neumo-hidráulicos - 2.1 normas para el diseño del rutado de tuberías y conductos - 2.2 catálogos e información técnica sobre los elementos de una instalación - 2.3 informes de verificación y servicio - 2.4 condiciones de explotación de instalaciones - 2.5 condiciones de mantenimiento - 2.6 diagramas de principio de funcionamiento de instalaciones neumo-hidráulicas - 2.7 cálculo de las dimensiones de redes de tubería y de conductos - 2.8 sistemas de representación gráfica informatizada - 2.9 planos de implantación de las redes neumo-hidráulicas - 2.10 planos constructivos de detalle de los sistemas neumo-hidráulicos - 2.11 procedimiento de selección de máquinas, equipos, redes y conductos - 2.12 normativa y reglamentación concerniente a las instalaciones neumo-hidráulicas - 2.13 criterios de homologación de las instalaciones neumohidráulicas - 2.14 cuestionario: cuestionario de evaluación -

### **METODOLOGIA**

- **Total libertad de horarios** para realizar el curso desde cualquier ordenador con conexión a Internet, **sin importar el sitio desde el que lo haga**. Puede comenzar la sesión en el momento del día que le sea más conveniente y dedicar el tiempo de estudio que estime más oportuno.
- En todo momento contará con un el **asesoramiento de un tutor personalizado** que le guiará en su proceso de aprendizaje, ayudándole a conseguir los objetivos establecidos.
- **Hacer para aprender**, el alumno no debe ser pasivo respecto al material suministrado sino que debe participar, elaborando soluciones para los ejercicios propuestos e interactuando, de forma controlada, con el resto de usuarios.
- **El aprendizaje se realiza de una manera amena y distendida**. Para ello el tutor se comunica con su alumno y lo motiva a participar activamente en su proceso formativo. Le facilita resúmenes teóricos de los contenidos y, va controlando su progreso a través de diversos ejercicios como por ejemplo: test de autoevaluación, casos prácticos, búsqueda de información en Internet o participación en debates junto al resto de compañeros.
- **Los contenidos del curso se actualizan para que siempre respondan a las necesidades reales del mercado.** El departamento multimedia incorpora gráficos, imágenes, videos, sonidos y elementos interactivos que complementan el aprendizaje del alumno ayudándole a finalizar el curso con éxito.

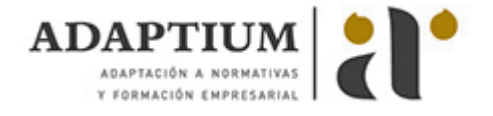

**El curso puede realizarse exclusivamente a través de Internet pero si el estudiante lo desea puede adquirir un manual impreso.** De esta manera podrá volver a consultar la información del curso siempre que lo desee sin que necesite utilizar el Campus Virtual o, estar conectado a Internet.

# **REQUISITOS**

Los requisitos técnicos mínimos son:

- Navegador Microsoft Internet Explorer 5.5 o superior, con plugin de Flash, cookies y JavaScript habilitados. No se garantiza su óptimo funcionamiento en otros navegadores como Firefox, Netscape, Mozilla, etc.
- Resolución de pantalla de 800x600 y 16 bits de color o superior.
- Procesador Pentium II a 300 Mhz o superior.
- 32 Mbytes de RAM o superior.